### FICHE D'ANIMATION

# EXCAPE GAME sur les privilèges et l'inclusion

Prendre le temps de découvrir le concept de privilèges et d'inclusion dans notre société.

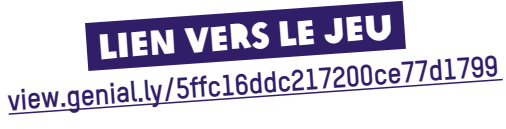

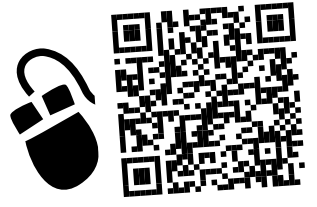

### **OBJECTIFS**

- Découvrir les notions de privilèges et d'inclusion
- Apprendre la notion d'« allié·e».
- Travail de coopération et d'échange en équipe pour créer de la cohésion

### PARTICIPANT·E·S

Comme ce jeu se déroule en ligne, ne dépassez pas une quinzaine de personnes, divisées en sous-groupes de 4 (adaptable) pour permettre un retour en groupe. On peut bien sûr imaginer le vivre en présentiel avec plusieurs supports informatiques.

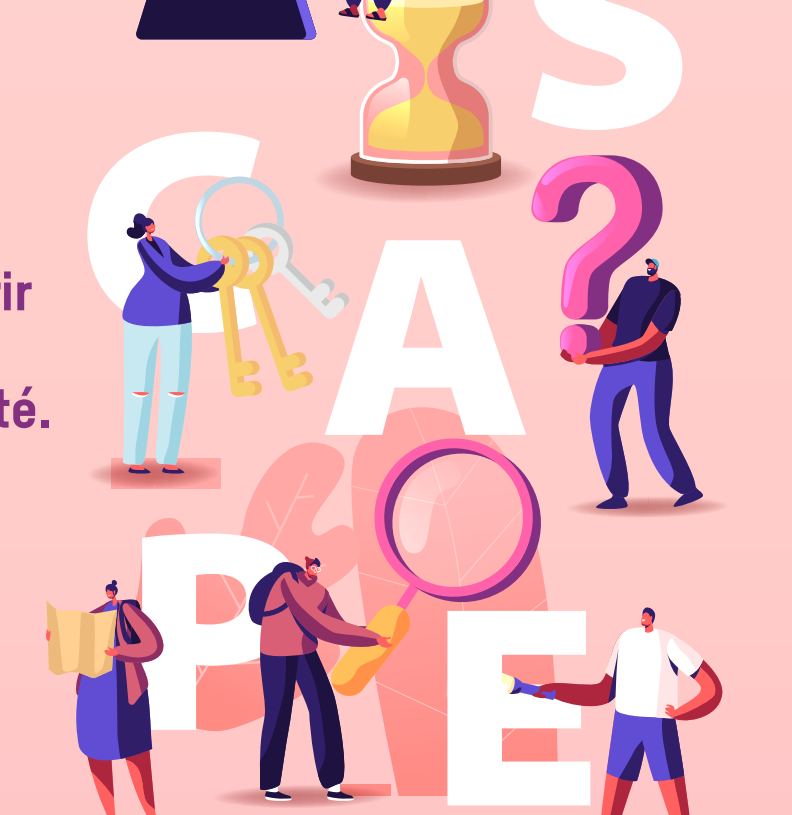

## PUBLIC

à partir de 16 ans

## DURÉE

1h : 40-45 min de jeu + 15 minutes de débriefing (qui peut être plus long si vous disposez de plus de temps)

### MATÉRIEL

Un outil digital qui permet d'échanger en distanciel (zoom, discord, teams etc.), avec possibilité de partager son écran pour les participant·e·s. Le guide du jeu disponible en annexe. (pour les animateur•trices)

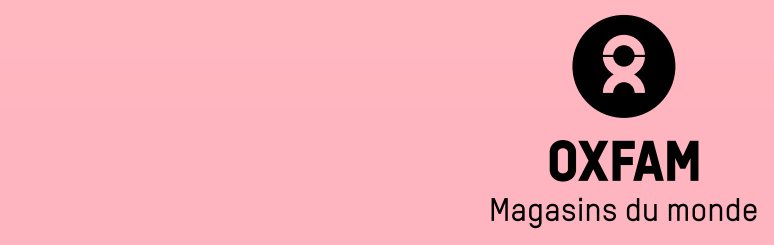

## Déroulement

- 1. Accueil des participant.e.s.
- 2. Présentation des consignes et du déroulement du jeu
- 3. Les différents sous-groupes avancent dans le jeu et les encadrant.e.s peuvent passer d'un groupe à l'autre pour vérifier que tout se passe bien ou répondre aux questions.
- 4. Débriefing.

## Lancement du jeu

## Introduction

« *Bonjour et bienvenue dans cet évènement virtuel autour des privilèges et de l'inclusion ! Comme vous le savez peut-être, nous tenions à ce que cet événement soit le plus inclusif possible, c'est pourquoi nous avons même un participant inscrit depuis une autre planète ! Malheureusement, ce petit Martien a perdu son code d'ordinateur pour nous rejoindre ! Mais il a laissé des indices dans son vaisseau pour retrouver son code. Attention il n'a que 40 minutes avant le début de notre évènement ! Nous allons donc commencer par l'aider ! Mais soyez attentifs aux conseils que nous allons vous donner maintenant, car dans l'espace les choses se passent parfois de manière inattendue* »

Ceci est une proposition, vous pouvez adaptez votre texte comme vous le voulez.

Vous pouvez aussi proposer aux participant·e·s d'écrire un mot (sur un post-it, au tableau, dans le chat si on est en ligne, etc.) qui leur vient à l'esprit lorsque l'on parle de privilèges et inclusion. Vous reviendrez dessus à la fin du jeu, lors du débriefing.

## Si votre animation se déroule en ligne

n'hésitez pas à utiliser tous les outils collaboratifs à votre disposition sur internet, comme par exemple :

- answergarden.ch
- www.wooclap.com
- Si vous avez besoin d'aide ou de conseils, n'hésitez pas à nous contacter : **jm@mdmoxfam.be**

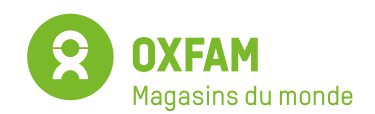

Page 2/6

## Consignes à donner

1. Les indices forment une charade et le mot qui en résulte sera le code de l'ordinateur. *Voici un exemple de charade : Mon premier aime le lait Mon deuxième est le contraire de tard Mon tout est un monument fortifié. Qui suis-je ? un château !*

**www.cabaneaidees.com/15-charades-faciles-pour-les-enfants**

- 2. N'oubliez pas de noter les indices, sur papier ou sur le post-it virtuel en bas à gauche.
- 3. Pour collaborer, un partage d'écran peut vous aider, surtout que pour y arriver à temps il faut que vous travailliez ensemble. Sur zoom vous pouvez changer la personne qui a le contrôle et comme ça il peut y avoir une tournante dans la personne qui se balade dans le vaisseau. N'oubliez pas de faire aussi un partage du son.
- 4. En haut à droite il y a des indices qui aident à chaque page si vous avez des difficultés
- 5. N'hésitez pas à cliquer un peu partout
- 6. Vous pouvez utiliser internet pour vous aider à trouver les réponses
- 7. Le martien dans la pièce centrale rappelle les consignes.

## Aide dans le suivi

**En cas de souci informatique, voici les liens URL des vidéos et jeux qui se retrouvent dans l'escape game :**

### **Quizz de la vidéo**

**learningapps.org/display?v=p6co6k7cj21** 

**Livre sur le lit, être un·e bon·ne allié·e learningapps.org/display?v=pzfhyz6ot21** 

### **Vidéos**

Pour le quizz : **kapwi.ng/c/XXjphrE3**  Fin du jeu : **kapwi.ng/c/rUZKwAef**

### **Charades**

- Mon premier est à la fin d'un compte à rebours
- Les anglais aiment boire mon deuxième
- Mon troisième est le dix-septième chez les grecs
- Mon quatrième est un mec
- Mon cinquième est la ville des réfugiés sur Matrix
- Mon tout soulève la réflexion

**Solution : interrogation**

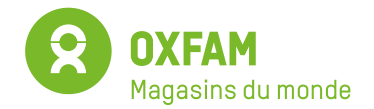

## Débriefing (questions guides)

Une fois le jeu terminé, c'est le moment de discuter avec les participant-es. Après un escape game pédagogique, le débriefing - même court - est essentiel pour appuyer ce qui a été appris et poser les savoirs en dehors du jeu.

Le réveil ne doit pas être trop brutal, laisser les élèves sortir de la bulle qu'on a essayé de créer : recueillez d'abord leurs premières impressions, leur état d'esprit général.

Vous pouvez par exemple, commencer par revenir sur le mot que les participant.e.s avaient écrit en lien avec « privilèges et inclusion ». Écriraient-ils toujours la même chose ? Si non, quel serait leur nouveau mot ?

## En présentiel

Si le groupe n'est pas trop grand, vous pouvez mener la discussion tous.te.s ensemble. Proposez d'abord aux participant.e.s de discuter à 2 ou 3 ou avec leurs voisin.e.s directs, cela permet de libérer la parole. Ensuite une discussion de groupe peut avoir lieu.

## En distanciel

Divisez les participant.e.s en sous-groupes de 2 à 4 personnes pour faciliter la discussion. Choisissez quelques questions parmi la liste ci-dessous pour lancer le débat et le débriefing dans les sous-groupes. Faites ensuite un retour en grand groupe où chaque sous-groupe pourra partager les éléments principaux de leur discussion.

Il est aussi possible de proposer un outil de collaboration en ligne où les participant-es notent ce dont iels ont discutés en groupe pour garder une trace (Draw, Post-it colibri- Sway, Padlet, Google slides, Google docs…)

**Dire qu'on ne sait pas, ou qu'on se pose aussi des questions, ce sont toutes des attitudes que l'animateur/trice peut avoir.**

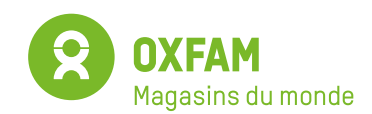

 $-\mathbf{Q}$ 

## Quelques questions pour vous aider à guider les discussions

- **• Qu'avez-vous appris lors du jeu ?**
- **• Y a-t-il :**
	- des choses que vous saviez déjà?
	- des choses qui ont choqué ?
	- des choses qui ont amusé ?
- **• Si vous deviez raconter à un ami un élément du jeu ce serait quoi ? (du jeu/des sujets/de ce que vous avez vu...)**

## Pour emprunter un outil, une seule adresse: www.outilsoxfam.be

 $(i$ 

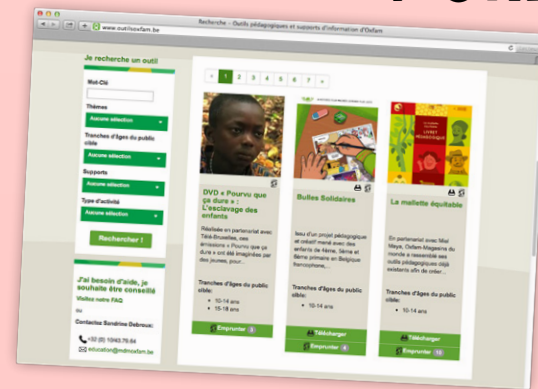

POUR TOUTE AUTRE QUESTION RELATIVE À CET OUTIL : SERVICE ÉDUCATION D'OXFAM-MAGASINS DU MONDE 010/43 79 64 education@mdmoxfam.be

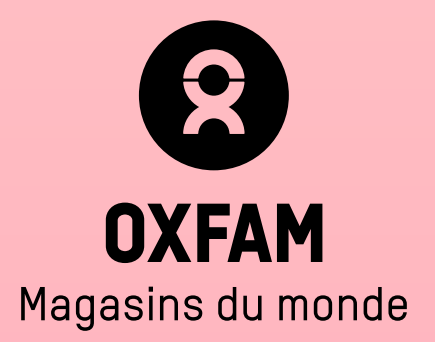

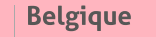

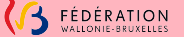